# **Meine Firma / Mein Mandant - Register: "Arbeitsagentur"**

**Inhalt**

- [Betriebsnummer](#page-0-0)
- [Anschrift der zuständigen Agentur für Arbeit](#page-1-0)
	- [Auswahl über Lupenwerkzeug / Auswahl über das drei Punkte-Menü "..."](#page-1-1) [Auswahl über Feld / Dropdown-Menü](#page-2-0)
- [Kommunikationsdaten der zuständigen Agentur für Arbeit](#page-2-1)
- [Bankverbindung der zuständigen Agentur für Arbeit](#page-2-2)

Auf dem **Register: "Arbeitsagentur"** (Registerkarte: DATEI - INFORMATIONEN - AKTUELLE FIRMA / FILIALE / MANDANT - MEINE FIRMA ... BEARBEITEN) haben Sie die Möglichkeit, Hinterlegungen in folgenden Bereichen vorzunehmen:

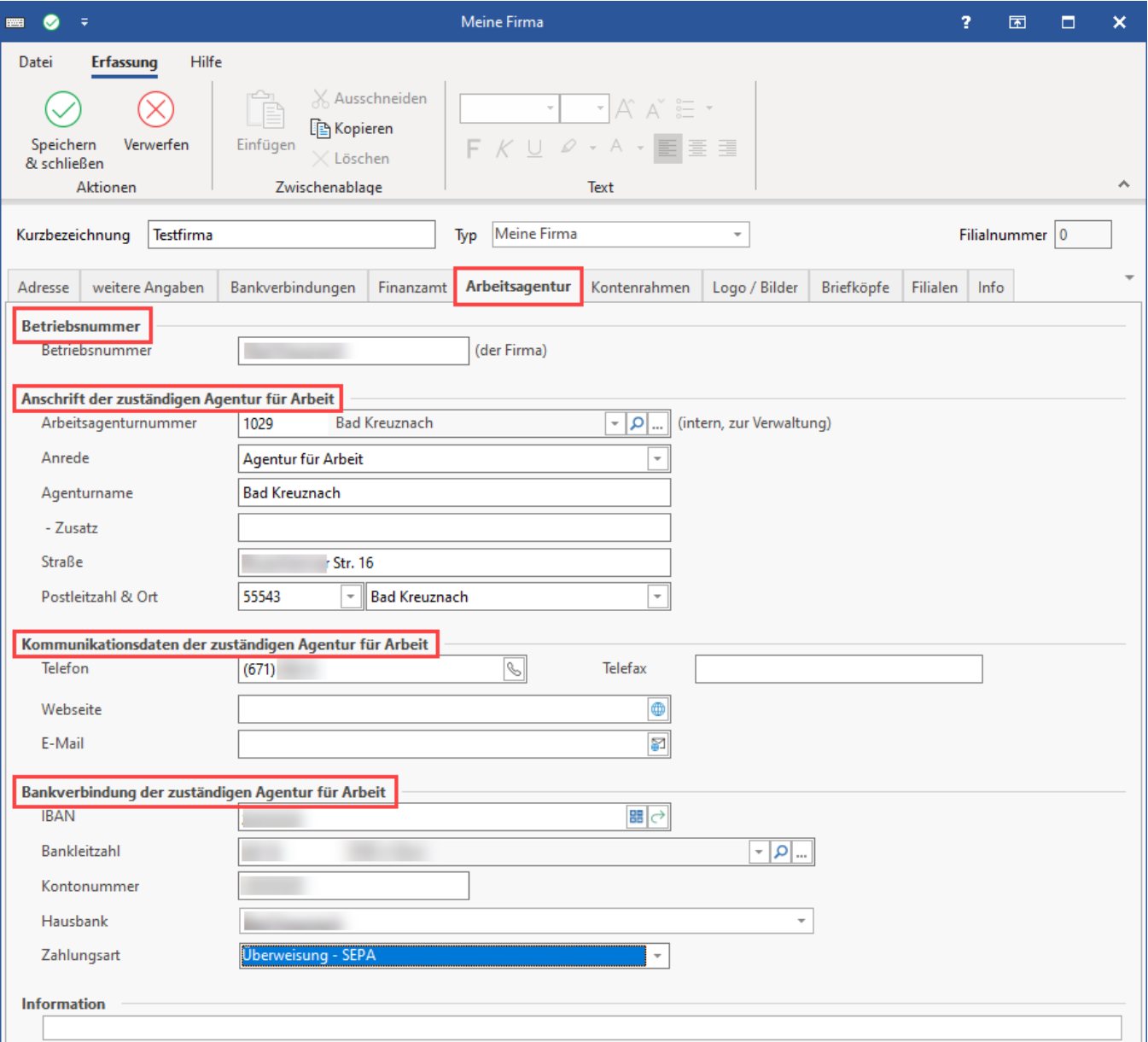

## <span id="page-0-0"></span>**Betriebsnummer**

In dieses Feld ist entsprechend die Betriebsnummer Ihres Unternehmens einzutragen.

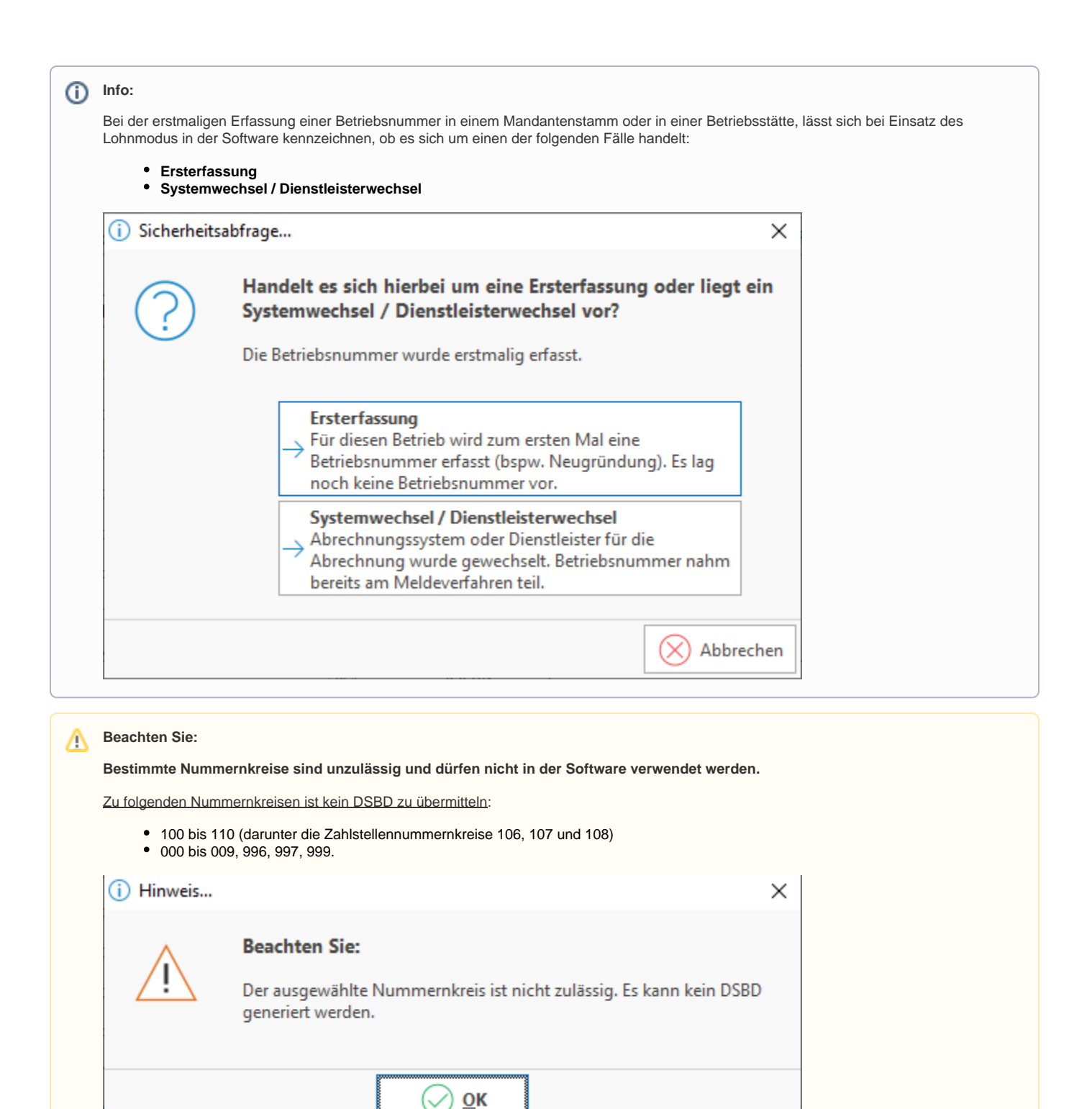

Die Software weist Sie bei nicht zulässigen Nummernkreisen drauf hin, dass kein DSBD erstellt werden kann. Überprüfen und korrigieren Sie bitte Ihre Angaben der Betriebsnummer!

## <span id="page-1-0"></span>**Anschrift der zuständigen Agentur für Arbeit**

Über die bekannten Auswahl-Werkzeuge können Sie dieses Feld mit der zuständigen Agentur für Arbeit belegen:

#### <span id="page-1-1"></span>**Auswahl über Lupenwerkzeug / Auswahl über das drei Punkte-Menü "..."**

- Die Arbeitsagentur können Sie mittels des Lupensymbols z. B. über PLZ, Dienstellennummer oder Ort suchen
- $\bullet$ Über die die Schaltfläche mit den drei Punkten "..." erreichen Sie die Tabellen-Übersicht mit dem Datensatz aller verfügbaren Arbeitsagenturen in der Software

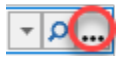

An dieser Stelle können Sie eine Auswahl treffen und diese mit der Schaltfläche: ÜBERNEHMEN & SCHLIEEN bestätigen.

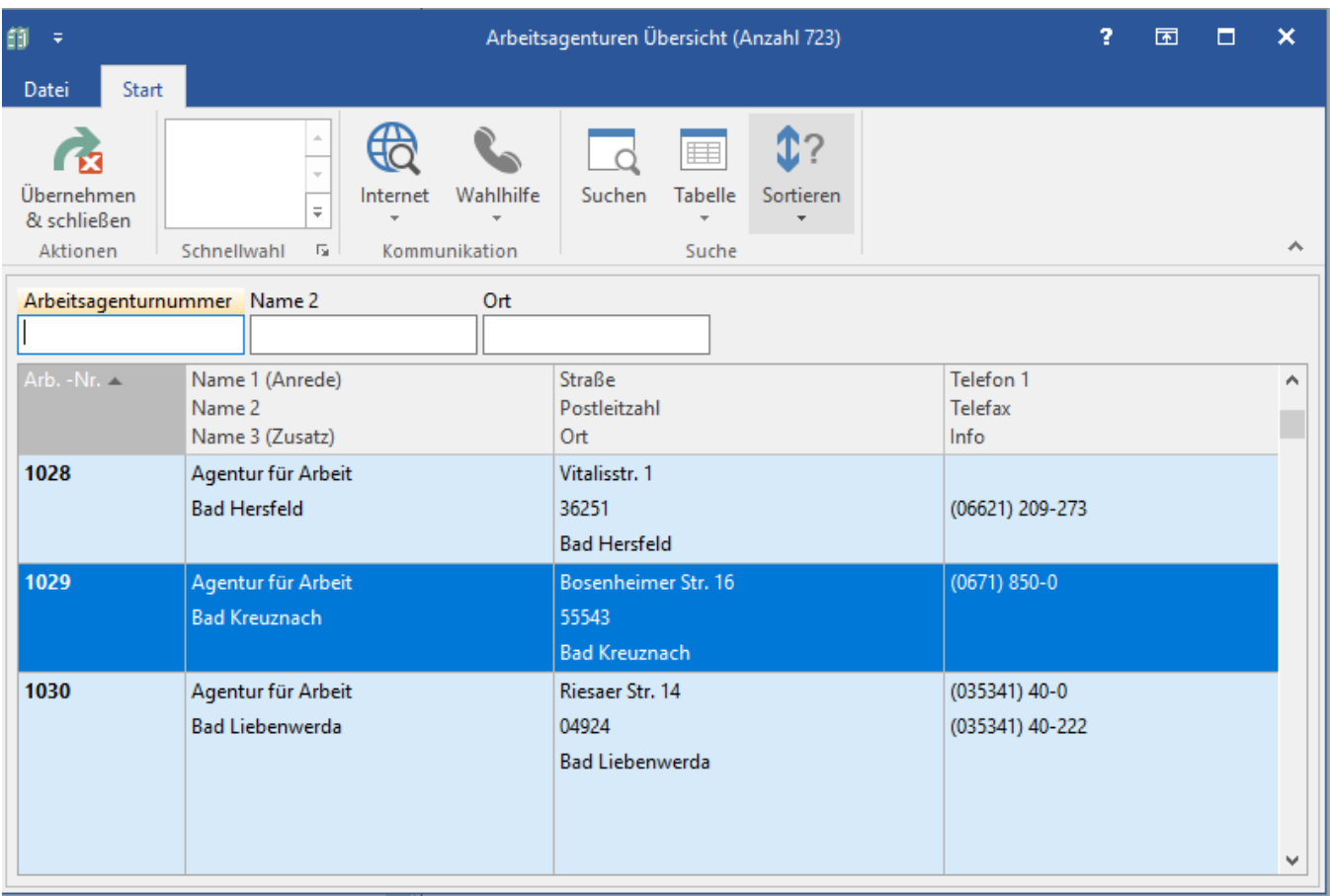

### <span id="page-2-0"></span>**Auswahl über Feld / Dropdown-Menü**

Alternativ erhalten Sie über das Dropdown-Menü auch die Liste aus der Datenbank, mit der Sie ebenfalls die zuständige Agentur für Arbeit wählen können.

## <span id="page-2-1"></span>**Kommunikationsdaten der zuständigen Agentur für Arbeit**

Diese werden bei der Auswahl der "Anschrift der zuständigen Agentur für Arbeit" teils automatisch befüllt. Folgende Felder stehen zur Verfügung:

- Telefon
- Telefax
- Website
- E-Mail

## <span id="page-2-2"></span>**Bankverbindung der zuständigen Agentur für Arbeit**

Geben Sie an dieser Stelle die Bankverbindung der zuständigen Agentur für Arbeit ein.